## **Table of Contents**

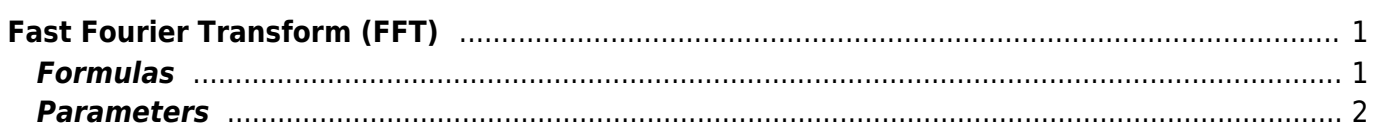

# <span id="page-2-0"></span>**Fast Fourier Transform (FFT)**

Open Table or Figure or Plot with initial data and use Analysis → Fast Fourier Transform menu item to perform WFFT.

MagicPlot uses the algorithm of FFT that does not require the number of points N to be the integer power of 2. Though the evaluation time of the FFT algorithm is much less if N is the integer power of 2. MagicPlot uses *jfftpack* library (a Java version of fftpack).

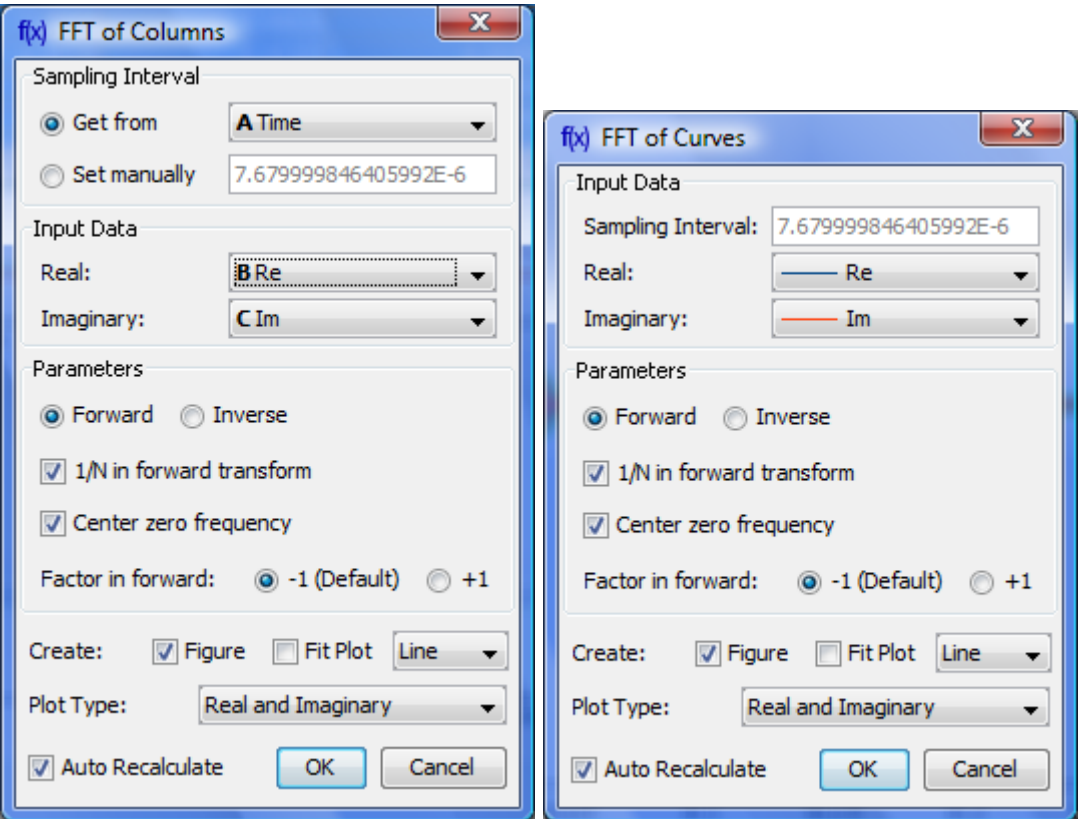

## <span id="page-2-1"></span>**Formulas**

#### **Discrete Fourier Transform Formulas**

MagicPlot uses 'electrical engineering' convention to set the sign of the exponential phase factor of FFT as follows from the table below.  $1$ 

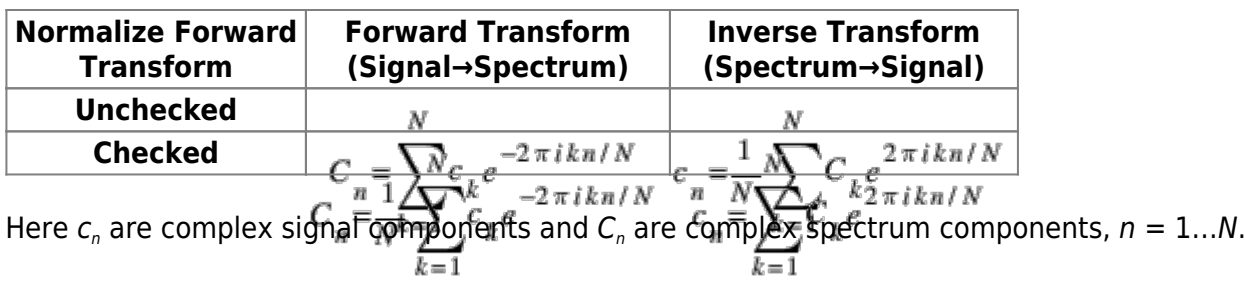

The only difference is in the sign of exponential phase factor and 1/N multiplier.

Note: If you expect to get the original data when doing a inverse FFT of forward FFT set the Normalize Forward Transform and Center Zero Frequency check boxes identically for forward and inverse transforms.

#### **Amplitude and Phase Columns Formulas**

Because of using  $\begin{aligned} \text{We have } \lim_{n \to \infty} \int_{0}^{\infty} \text{Var}(x) \, dx = \int_{0}^{\infty} \text{Var}(x) \, dx \leq \lim_{n \to \infty} \int_{0}^{\infty} \text{Var}(x) \, dx = \lim_{n \to \infty} \int_{0}^{\infty} \text{Var}(x) \, dx = \lim_{n \to \infty} \int_{0}^{\infty} \text{Var}(x) \, dx = \lim_{n \to \infty} \int_{0}^{\infty} \text{Var}(x) \, dx = \lim_{n \to \infty} \int_{0$ 

#### **Sampling Column Formulas**

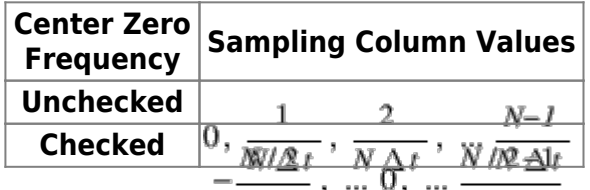

 $-\frac{1}{N\sqrt{M}}$ , ... 0, ...  $\frac{N}{N}$ <br>Here Δt is given sampling interval of initial data.

### **Missing Values in the Original Data**

Fourier transform implies that the original samples are uniformly distributed in time (for forward transform) of frequency (for inverse transform).

- Missing values in the middle or in beginning of original data columns are treated as zeros, the result of Fourier transform may be incorrect.
- Missing values in the end of the column are ignored.

## <span id="page-3-0"></span>**Parameters**

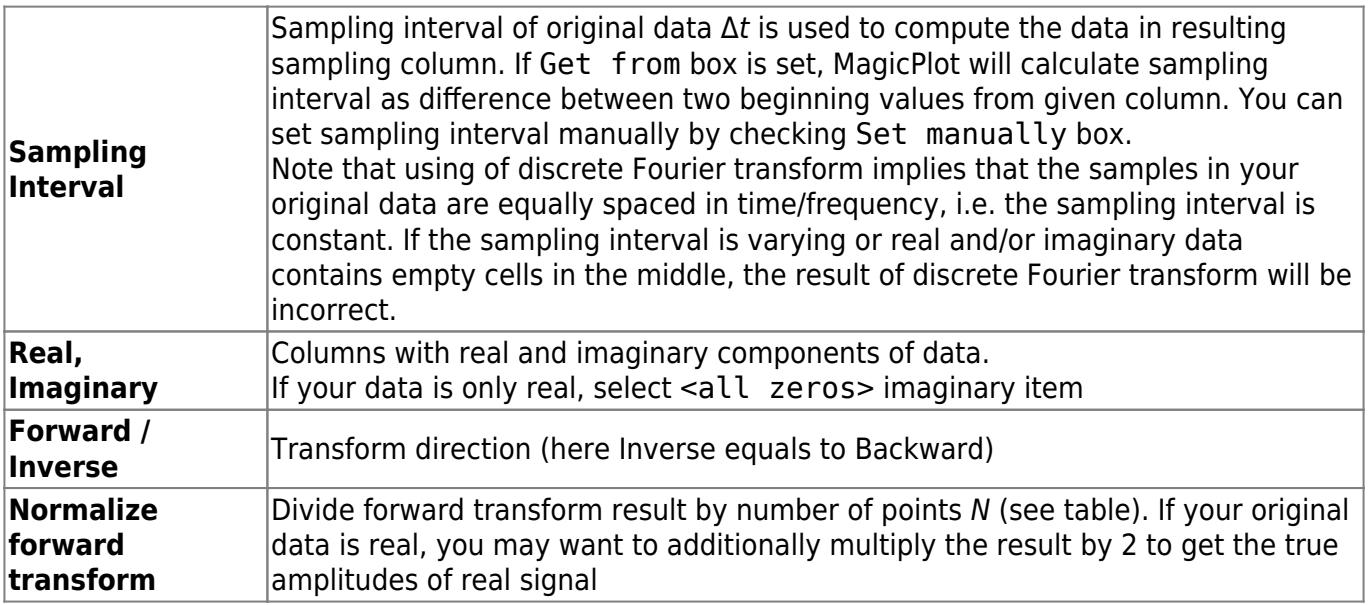

**Center zero frequency** If selected, after forward Fourier transform the two parts of spectrum will be rearranged so that the lower frequency components are in the center; the opposite rearrangement of spectrum will be done before inverse transform if any.  $\frac{1}{1}$ 

Most scientific applications uses the same sign conventions. But note, that the sign of exponential phase factor in Numerical Receipts in C, 2nd edition, p. 503 is the opposite

From: <https://magicplot.com/wiki/> - **MagicPlot Manual**

Permanent link: **<https://magicplot.com/wiki/fft?rev=1273039446>**

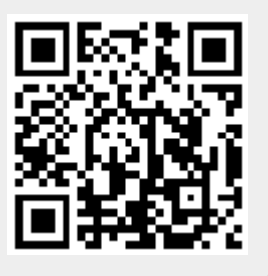

Last update: **Sun Nov 8 12:20:32 2015**